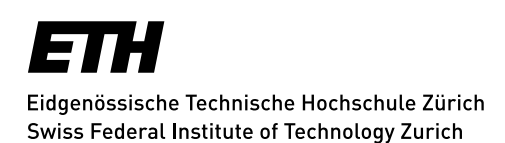

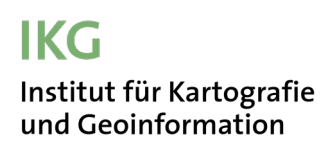

ETH Zürich (Hönggerberg) CH-8093 Zürich

#### **Prof. Dr. Lorenz Hurni**

Tel. +41-44-633 30 33 LHurni@ethz.ch www.ikg.ethz.ch

# **Kartografie II**

Frühjahrssemester 2024 ETH-Lehrveranstaltung 103-0153-00L 6 ECTS

### **Beschreibung**

Die Veranstaltung vermittelt die technischen Grundlagen und Konzepte der digitalen Kartografie. Der erste Teil befasst sich schwerpunktmässig mit Geodatensätzen sowie Analyse- und Visualisierungsprozessen. Die begleitenden Übungen führen in die Benützung von Kartografie- und GIS-Programmen ein.

Im zweiten Teil erfolgt eine Einführung in die Webkartografie. Die Vorlesungen stellen die für die Kartografie relevanten Webtechnologien vor. Die auf den Vorlesungen aufbauenden Übungen zeigen, wie mit Skripten und Programmbibliotheken effiziente Werkzeuge für die kartografische Datenvisualisierung aufgebaut werden.

Die Präsentationsfolien, die Aufgabenstellungen und allfällige Beilagen oder Weblinks werden laufend auf Moodle bereitgestellt. Auch werden dort Links zu Aufzeichnungen von Vorlesungen und Demos zu finden sein.

#### **Voraussetzungen**

Die Veranstaltung richtet sich an Studierende des Bachelorstudienganges «Raumbezogene Ingenieurwissenschaften» der ETH Zürich (4. Semester; Vertiefungsrichtung «Geoinformationswissenschaften und Kartografie») und an Geografie-Studierende der Universitäten Zürich und Bern (ab 4. Semester). Voraussetzung ist die erfolgreiche Absolvierung der Vorlesungen und der Übungen der Veranstaltung «Kartografie Grundzüge».

#### <sup>2</sup>**Zeiten und Veranstaltungsmodus**

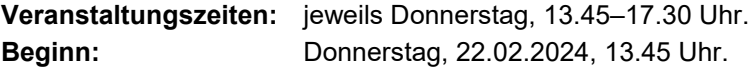

**Vorlesungen (V) und Demonstrationen (D):**

HIL F 10.3.

**Übungen (Ü):** Computer im HIL E 15 oder im HIL G 21 / G 10.5 (für OCAD-Übung).

## **Moodle**

Alle Unterlagen und Informationen zur Veranstaltung sind auf der veranstaltungseigenen Moodle-Web-seite zu finden [\(https://moodle-app2.let.ethz.ch/course/view.php?id=21389\)](https://moodle-app2.let.ethz.ch/course/view.php?id=21389).

Alle in dieser ETH-Lehrveranstaltung eingeschriebenen Teilnehmerinnen und Teilnehmer sind automatisch schon im Moodle-Kurs eingeschrieben. Der Zugang erfolgt über das nETHZ-Login. Der Zugangscode kann auch bei Ch. Häberling erfragt werden.

## **Programm**

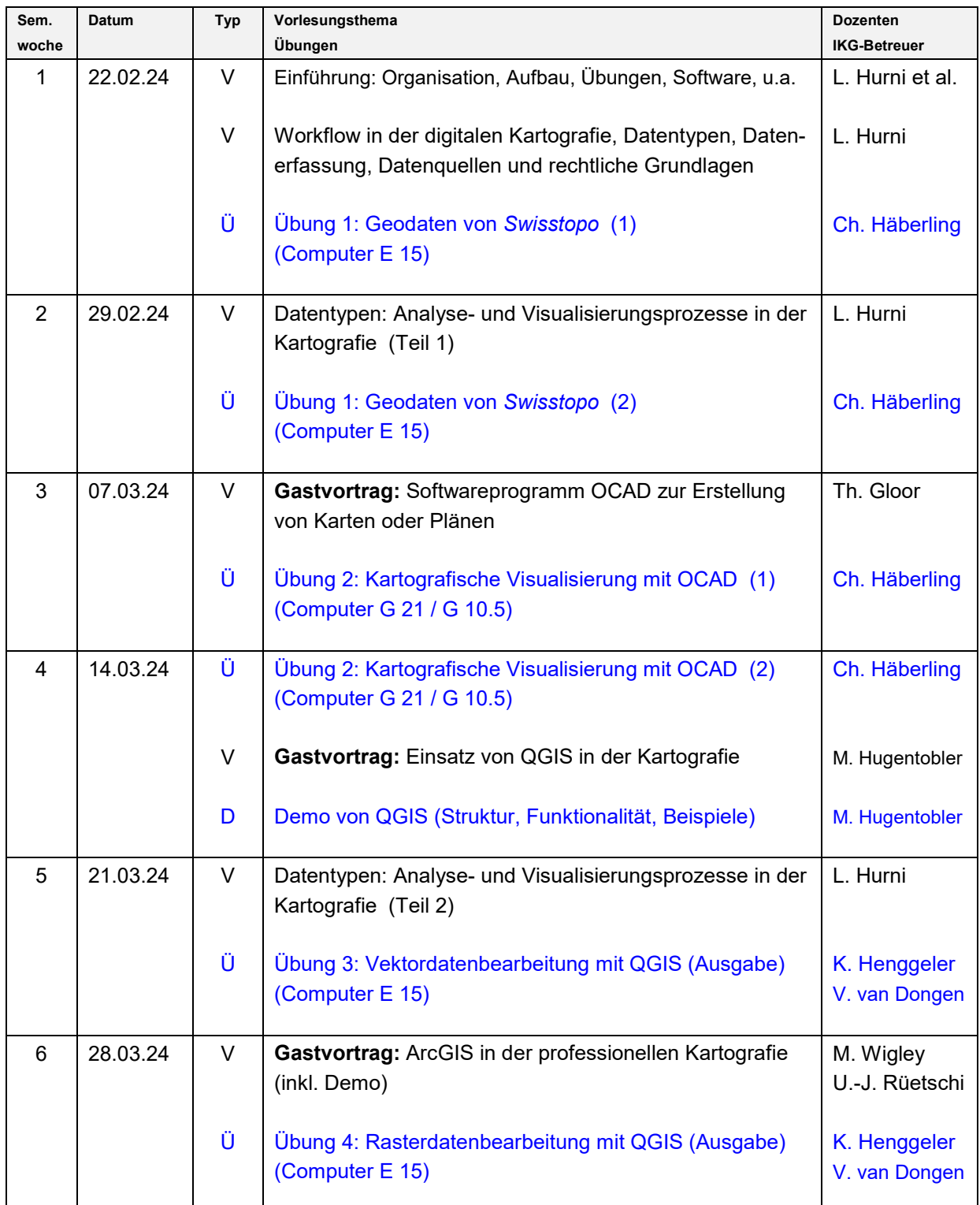

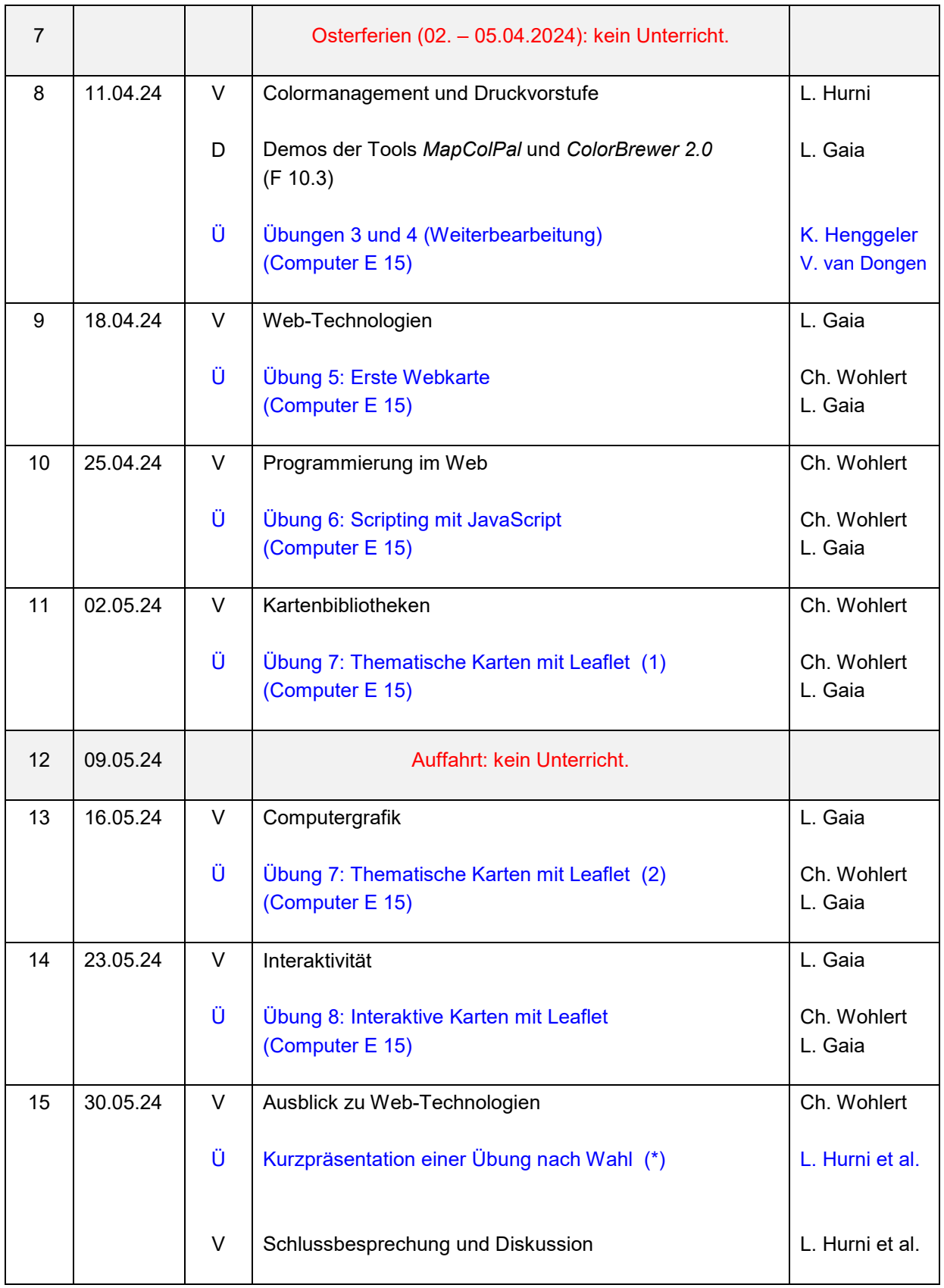

(\* = obligatorisch)

## **Übungen**

Die Übungen dienen der Vertiefung der Vorlesungsinhalte und der praktischen Anwendung des Erlernten. Sie bieten die Gelegenheit, sich mit verschiedenen Programmen und Konzepten vertraut zu machen und diese effizient zu nutzen. Die Inhalte der Übungen zählen wie die Vorlesungen zum Prüfungsstoff. Die einzelnen Übungen werden bewertet und zählen als Leistungselemente (siehe unten).

#### **Mündliche Prüfung und Leistungselemente**

Die Schlussnote setzt sich zusammen aus der zu zwei Dritteln gewichteten Note der mündlichen Sessionsprüfung (Dauer 20 Minuten) und der einen Drittel zählenden Note der Übungen als obligatorische Leistungselemente, welche nicht für sich allein bestanden werden müssen.

Angaben zu den Leistungselementen:

- 1. Die Note der Leistungselemente errechnet sich als einfaches Mittel aus den eingereichten Übungen und der Kurzpräsentation, d.h. alle Leistungselemente werden gleich gewichtet.
- 2. Von den insgesamt 8 Übungen müssen mindestens 5 abgegeben werden. Wenn mehr als 5 Übungen abgegeben werden, zählen die 5 besten für die Bewertung. Die Kurzpräsentation ist obligatorisch und zählt wie eine Übung.
- 3. Die Abgabetermine der Übungen werden auf Moodle publiziert.

Im Fall einer Repetition gilt folgendes:

Bei Repetition im unmittelbar anschliessenden Semester zählen nach wie vor die ursprünglichen obligatorischen Leistungselemente, d. h. nur die mündliche Prüfung wird repetiert.

Bei Repetition nach einem Jahr kann wahlweise entweder nur die Prüfung repetiert werden (und die ursprünglichen Leistungselemente zählen nach wie vor), oder aber die Lerneinheit wird neu belegt und die Leistungselemente und die mündliche Prüfung müssen neu erbracht werden.

### **6BVeranstaltungsleiter, Gastreferenten, Übungsbetreuerinnen und -betreuer**

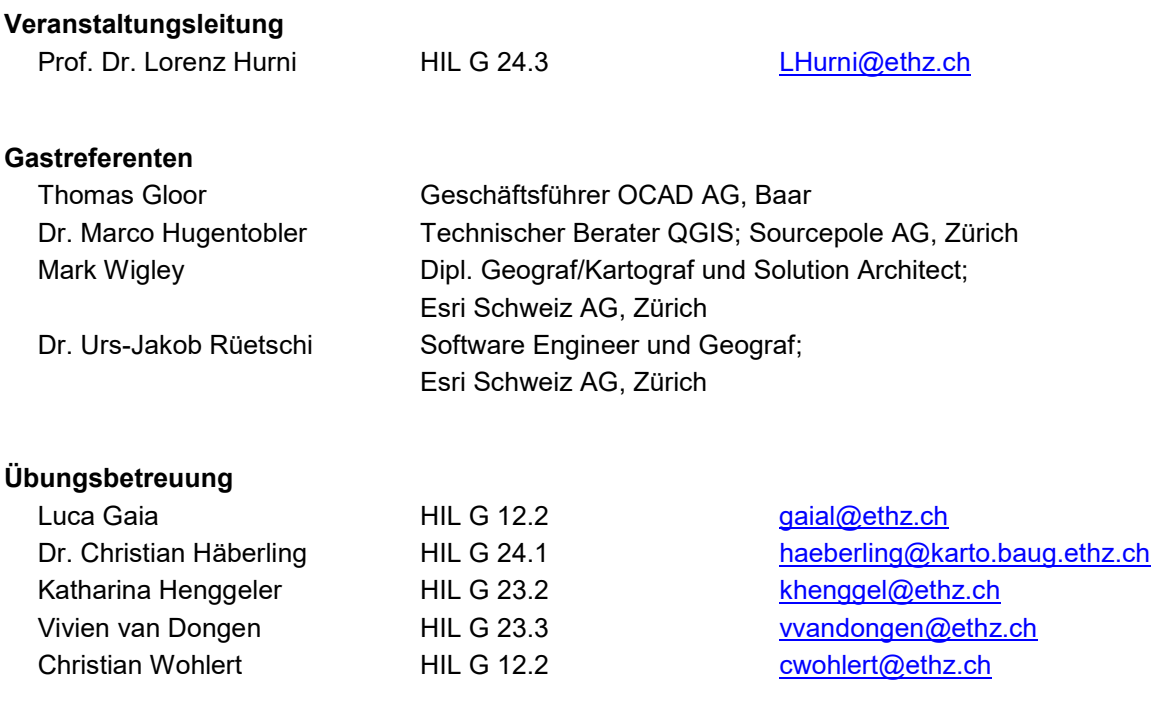